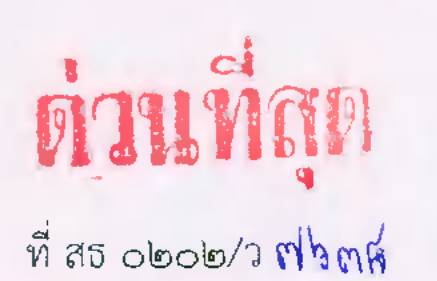

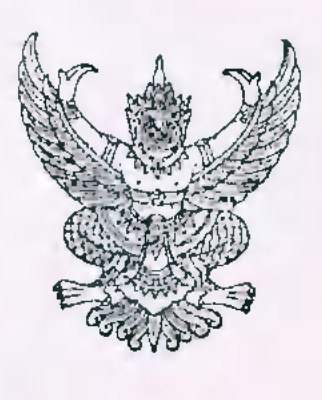

สำนักงานปลัดกระทรวงสาธารณสุข ถนนติวานนท์ จังหวัดนนทบุรี ๑๑๐๐๐

พฤษภาคม ๒๕๖๐

เรื่อง มาตรการป้องกัน Ransomware ชื่อ WannaCry สำหรับกระทรวงสาธารณสุข

อธิบดีทุกกรม/เลขาธิการคณะกรรมการอาหารและยา/นายแพทย์สาธารณสุขจังหวัด/ เรียน ผู้อำนวยการโรงพยาบาลศูนย์/ทั่วไป/ผู้อำนวยการสำนัก/กอง/กลุ่ม ในสังกัดสำนักงาน ปลัดกระทรวงสาธารณสุข ทุกแห่ง

สิ่งที่ส่งมาด้วย - แนวทางปฏิบัติตามมาตรการป้องกัน Ransomware ชื่อ WannaCry - จำนวน ๑ หน้า

ตามที่มีการแพร่กระจายของมัลแวร์เรียกค่าไถ่ "WannaCry" โจมตีเครื่องคอมพิวเตอร์ ้ทั่วโลก ส่งผลกระทบให้ธุรกิจและบริการ ร่วมถึงสถานพยาบาลหลายแห่งต้องหยุดบริการและต้องสูญเสีย เงินจำนวนมากเพื่อจ่ายเป็นค่าไถ่คืนข้อมูลสำคัญ ซึ่งต้องจ่ายด้วยเงินสกุลดิจิทัล "บิตคอยน์" ทำให้ตามจับ ผู้รับเงินดังกล่าวไม่ได้นั้น

ในการนี้สำนักงานปลัดกระทรวงสาธารณสุข มีความกังวัลเกี่ยวกับเครื่องมือแพทย์ที่ใช้ ้กันอยู่ในปัจจุบัน บางเครื่องอาจจะใช้ระบบปฏิบัติการ Windows จึงขอให้ทุกหน่วยงานในสังกัดกระทรวง ิสาธารณสุข ตระหนักและปฏิบัติตามมาตรการป้องกัน Ransomware ชื่อ WannaCry อย่างเคร่งครัด มิ ให้ตกเป็นเหยื่อชอง Ransomware ชื่อ WannaCry โดยได้แนบแนวทางปฏิบัติตามมาตรการป้องกัน Ransomware ชื่อ WannaCry ตามสิ่งที่ส่งมาด้วย ทั้งนี้หากหน่วยงานต้องการความช่วยเหลือรวมถึง ้คำปรึกษา ติดต่อศูนย์เทคโนโลยีสารสนเทศและการสื่อสาร สำนักงานปลัดกระทรวงสาธารณสุขได้ ตลอดเวลาที่โทร ๐ ๒๕๙๐ ๑๑๖๙, ๑๒๐๑ email: ict-moph@health.moph.go.th

้จึงเรียนมาเพื่อโปรดสั่งการและประชาสัมพันธ์ให้ทุกหน่วยงานปฏิบัติตามมาตรการอย่าง ้เคร่งครัดต่อไปด้วย จะเป็นพระคุณ

ขอแสดงความนับถือ

(นายพลวรรชน์ วิทุรกลชิต) ผู้อำนวยการศูนย์เทคโนโลยีสารสนเทศและการสื่อสาร ปฏิบัติราชการแทน ปลัดกระทรวงสาธารณสุข

ศูนย์เทคโนโลยีสารสนเทศและการสื่อสาร กลุ่มคอมพิวเตอร์และเครือข่าย โทร o ๒๕๙๐ ๑๑๖๙ โทรสาร 0 ๒๕๙๐ ๑๒๑๕ https://ict.moph.go.th

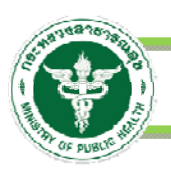

เนื่องด้วยการระบาดของ Ransomware ชื่อ WannaCry มีการพัฒนาไปในทิศทางที่น่า เป็นห่วง ณ ปัจจุบัน (15/5/60) พบว่า WannaCry ได้พัฒนาเป็นเวอร์ชั่น 2.0 มีความสามารถมากขึ้น กว่าเดิม อีกทั้งยังไม่สามารถบอกได้ว่าจะหยุดพัฒนาเมื่อไร จึงมีความกังวัลเกี่ยวกับเครื่องมือแพทย์ที่ใช้กัน อยู่ในปัจจุบัน ซึ่งบางเครื่องอาจจะใช้ระบบปฏิบัติการ Windows และอาจลืมดําเนินการ Update โปรแกรมเพื่อป้องกันการโจมตีจากมัลแวร์ต่าง ๆ ดังนั้น การป้องกันจึงเป็นทางเลือกที่ดีที่สุด

## **แนวทางปฏิบัติ**

1. IDENTIFY คอมพิวเตอร์ \*ทุกเครื่อง\* โดยแยกเป็นกลุ่ม ตามระดับผลกระทบหากถูก โจมตีจากมัลแวร์ (ระบุผู้รับผิดชอบเครื่องแต่ละเครื่อง เช่น หน่วยงาน, ส่วนกลาง, ข้อมูลติดต่อ Vendor) กลุ่มตามผลกระทบ

- A+ : สําคัญต่อชีวิตคนไข้และ Operation ที่มีการต่อเชื่อมกับระบบ Network
- A : ระบบที่เกี่ยวข้องกับการเก็บข้อมูลผู้ป่วย ที่มีการต่อเชื่อมกับระบบ Network
- B : ระบบที่เชื่อมต่อกับ HIS ของโรงพยาบาล ที่มีการต่อเชื่อมกับระบบ Network
- C : ระบบที่ไม่ได้ต่อเชื่อมกับ HIS ของโรงพยาบาล ที่มีการต่อเชื่อมกับ ระบบ Network เช่น ระบบสำนักงาน (Back Office)
- D : ไม่มีการต่อเชื่อมกับระบบ Network (Stand Alone)

## ประเภทบริการ

- M : Medical Equipments
- L : Laboratory Equipments
- U : Utility Equipments (ไฟฟ้า แอร์ลิฟต์ CCTV )
- P : Personal Computer (PC) ทั่วไป
- M : Mobile Device

## 2. วางแผนการจัดการ การตรวจสอบเครื่องแต่ละกลุ่ม และดําเนินการป้องกัน

3. Backup ข้อมูลที่สําคัญออกจากเครื่อง ไว้ใน External Harddisk (ที่ไม่ต่อเชื่อมกับ ระบบ Network เพื่อป้องกันการถูกเข้ารหัสไฟล์ข้อมูล)

4. สื่อสาร ให้ความรู้เกี่ยวกับการป้องกัน/การลดความเสี่ยงแก่ผู้ใช้งาน (Users) มิให้เป็น พาหะนํามัลแวร์เรียกค่าไถ่ (Ransomware WannaCry) และมัลแวร์อื่น ๆ เข้าสู่เครือข่าย เช่น ไม่เปิด อีเมล์ที่ไม่รู้จัก ไม่คลิกเปิดหรือ Download ไฟล์แนบที่ไม่ระบุแหล่งที่มาที่รู้จัก รวมถึงไฟล์น่าสงสัยอื่น ๆ ห้ามทดลองเปิดไฟล์ที่อาจเป็นไวรัสหรือมัลแวร์โดยเด็ดขาด

5. จัดทีมเพื่อดำเนินการป้องกัน (ติดตั้ง/Update Patch Windows) และสื่อสารให้ ความรู้กับผู้ใช้และให้มีผู้จัดการ กํากับ และ ติดตามสถานะอย่างใกล้ชิด

ศูนย์เทคโนโลยีสารสนเทศและการสื่อสาร สํานักงานปลัดกระทรวงสาธารณสุขได้ตลอดเวลา ict-moph@health.moph.go.th

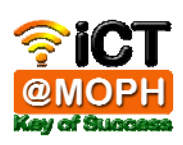